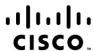

## Cisco AppDynamics Associate Performance Analyst v1.0 (500-420)

**Exam Description:** Cisco AppDynamics Associate Performance Analyst v1.0 (CAAPA 500-420) is a 90-minute exam. This exam certifies that candidates have the knowledge and skills to use AppDynamics technologies to monitor systems, applications, and business process performance; and to recognize, analyze, and remediate performance issues.

The following topics are general guidelines for the content likely to be included on the exam. However, other related topics may also appear on any specific delivery of the exam. To better reflect the contents of the exam and for clarity purposes, the guidelines below may change at any time without notice.

## 20% 1.0 **Agents and Application Performance** 1.1 Verify agent functionality, performance, and connectivity 1.2 Monitor performance trends 1.3 Troubleshoot performance problems 1.4 Configure alerts Identify system performance metrics 1.5 1.6 Determine application performance impact 1.7 Define scheduled reports 15% 2.0 **Troubleshooting** 2.1 Utilize dashboards to identify performance issues 2.2 Utilize pre-established procedures to investigate 2.3 Capture snapshots with diagnostic sessions 2.4 Troubleshoot health rule violations Identify slow performance and errors from backend systems 2.5 2.6 Evaluate server performance metrics 2.7 Identify memory thrashing and leaks 2.8 Identify slow, error, and stalled business transactions 20% 3.0 **Business Transactions** 3.1 Create business transaction configurations 3.2 Determine business transaction scope and rule assignment 3.3 Manage business transaction discovery (instrumented code and entry points) Initiate business transaction preview 3.4 3.5 Analyze business transaction metrics 3.6 Manage business transaction clean-up 3.7 Determine required detection logic

Health Rules, Dashboards, and Snapshots

20%

4.0

## ri|iri|ir CISCO.

|     | 4.1                                           | Create health rules                                                                                                    |
|-----|-----------------------------------------------|----------------------------------------------------------------------------------------------------|
|     | 4.2                                           | Configure health rules                                                                                                    |
|     | 4.3                                           | Monitor health rule events                                                                                                    |
|     | 4.4                                           | Create dashboards                                                                                                    |
|     | 4.5                                           | Identify problems based on dashboard indications                                                                                                    |
|     | 4.6                                           | Create snapshots                                                                                                    |
|     | 4.7                                           | Locate snapshots                                                                                                    |
|     | 4.8                                           | Utilize snapshots in development mode                                                                                                    |
|     | 4.9                                           | Analyze snapshots and drill-down content                                                                                                    |
|     |                                               |                                                                                                    |
|     |                                               |                                                                                                    |
| 25% | 5.0                                           | Collectors, Information Points, and Service Endpoints                                                                                                    |
| 25% | <b>5.0</b><br>5.1                             | Collectors, Information Points, and Service Endpoints Define data collectors                                                                                                    |
| 25% |                                               | •                                                                                                    |
| 25% | 5.1                                           | Define data collectors                                                                                                    |
| 25% | 5.1<br>5.2                                    | Define data collectors Configure data collector settings                                                                                                    |
| 25% | 5.1<br>5.2<br>5.3                             | Define data collectors Configure data collector settings Utilize database collectors                                                                                                    |
| 25% | 5.1<br>5.2<br>5.3<br>5.4                      | Define data collectors Configure data collector settings Utilize database collectors Configure information points                                                                                                    |
| 25% | 5.1<br>5.2<br>5.3<br>5.4<br>5.5               | Define data collectors Configure data collector settings Utilize database collectors Configure information points Utilize information point metrics                                                                                      |
| 25% | 5.1<br>5.2<br>5.3<br>5.4<br>5.5<br>5.6        | Define data collectors Configure data collector settings Utilize database collectors Configure information points Utilize information point metrics Manage business transaction split configurations                                     |
| 25% | 5.1<br>5.2<br>5.3<br>5.4<br>5.5<br>5.6<br>5.7 | Define data collectors Configure data collector settings Utilize database collectors Configure information points Utilize information point metrics Manage business transaction split configurations Configure asynchronous transactions |